**JAWAHARLAL NEHRU TECHNOLOGICAL UNIVERSITY: KAKINADA**

**KAKINADA–533003, Andhra Pradesh, India**

R-13 Syllabus for IT JNTUK

### **III Year-I Semester**

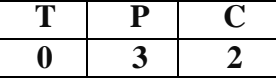

## **ADVANCED JAVA LAB (RT31126)**

## **Prerequisite Course:**

OOPS through C++

## **Course Description and Objectives:**

To give the student about the practical orientation of advanced programming in JAVA

#### **Course Outcomes:**

Upon completion of the course, the student will be able to achieve the following outcomes.

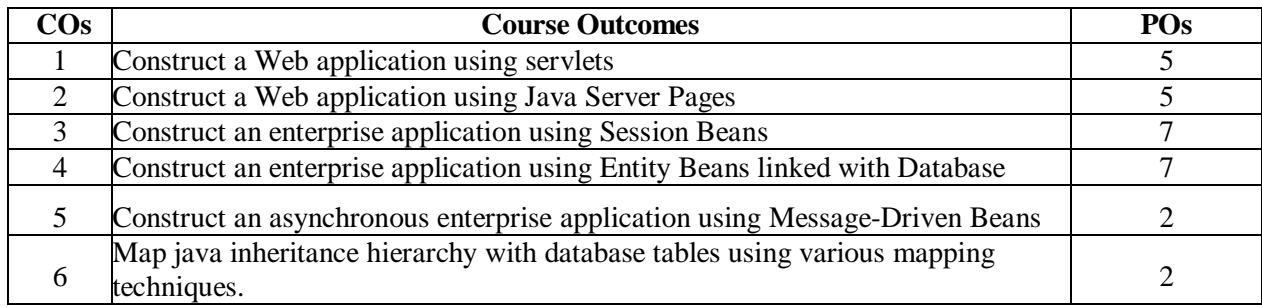

#### **Syllabus:**

1. Write a program to prompt the user for a hostname and then looks up the IP address for the hostname and displays the results.

2. Write a program to read the webpage from a website and display the contents of the webpage.

3. Write programs for TCP server and Client interaction as per given below.

i. A program to create TCP server to send a message to client.

ii. A program to create TCP client to receive the message sent by the server.

- 4. Write programs for Datagram server and Client interaction as per given below.
- i. A program to create Datagram server to send a message to client.

ii. A program to create Datagram client to receive the message sent by the server.

5. Write a program by using JDBC to execute a SQL query for a database and display the results.

6. Write a program by using JDBC to execute an update query without using PreparedStatement and display the results.

7. Write a program by using JDBC to execute an update query by using PreparedStatement and display the results.

8. Write a program to execute a stored procedure in the database by using CallableStatement and display the results.

9. Write a program to display a greeting message in the browser by using HttpServlet.

10. Write a program to receive two numbers from a HTML form and display their sum in the browser by using HttpServlet.

11. Write a program to display a list of five websites in a HTML form and visit to the selected website by using Response redirection.

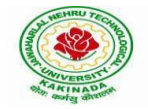

# **JAWAHARLAL NEHRU TECHNOLOGICAL UNIVERSITY: KAKINADA KAKINADA–533003, Andhra Pradesh, India**

R-13 Syllabus for IT JNTUK

12. Write a program to store the user information into Cookies. Write another program to display the above stored information by retrieving from Cookies.

13. Write a program in Java Beans to add a Button to the Bean and display the number of times the button has been clicked.

14. Write a program for Java Bean with Simple property by using SimpleBeanInfo class.

15. Write a program for Java Bean with Indexed Property by using SimpleBeanInfo class.

16. Write a program to develop a Enterprise Java Bean of "Session Bean" type.

17. Write a program to develop a Enterprise Java Bean of "Entity Session Bean" type.

18. Write a program to develop a Enterprise Java Bean of "Message Driven Bean" type